The webinar will be recorded and posted on the CARLI website.

To ask a question, type in the chat box.

The session will run about 30 minutes, including time after for Q&A.

We will begin at 1:00 p.m.

# Agenda

- Welcome
- Collection Stats Now
- Collection Stat Experiments
- Access How-To of the Month: the BIB\_FORMAT\_DISPLAY table
- Open Q&A

# Collection Statistics 1-10

- Originally defined on older ILS, older statistical reporting systems
- Item-based counting
- Ignores suppression and status
- Complementary queries on lost/withdrawn by location
- Improving Item Counts
  - Modify subqueries to cover suppression

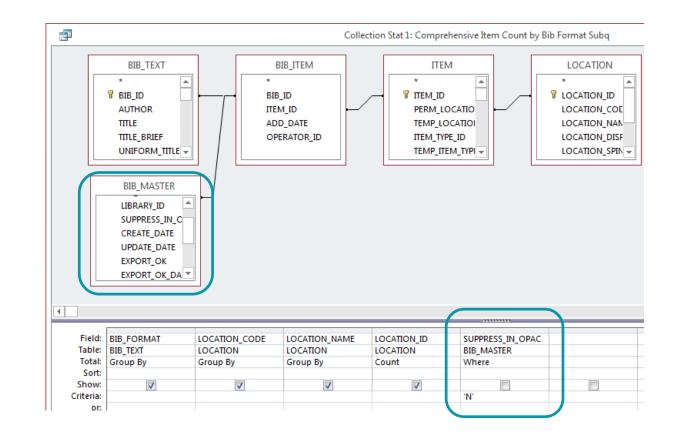

### Library-Wide Title Count

- Easy: Count unsuppressed bibs
- Collection Stat 6
- Challenging: Count unsuppressed bibs by location
  - Get bibs and mfhds, including location
  - Group by BIB\_ID, min(location)
  - Counts title only in the first location found

| BIB_FORMA' - | Location 👻            | TitleCount 👻 |
|--------------|-----------------------|--------------|
| ai           | Electronic Resource   | 11           |
| am           | Annex                 | 340971       |
| as           | Annex                 | 6202         |
| са           | Music Scores          | 1            |
| сс           | Curriculum Collection | 1            |
| cm           | Children's Literature | 3368         |
| dm           | Music Scores          | 4            |
| em           | CL Reference          | 70           |
| es           | Indexes               | 3            |
| gc           | Circulating Videos    | з            |
| gi           | Main Collection       | 1            |
| gm           | Circulating Videos    | 7039         |
| hm           | Main Collection       | 2            |
| im           | Circulating Videos    | 3908         |
| jm           | Circulating Audio     | 3176         |
| km           | Curriculum Collection | 6            |
| mi           | Main Collection       | 1            |
| mm           | CL Reference          | 105          |
| ms           | Electronic Resource   | з            |
| nm           | Main Collection       | 2            |
| om           | Circulating Videos    | 65           |
| pc           | Elsa                  | 1            |
| pm           | Circulating Videos    | 1            |
| rm           | Elsa                  | 14           |
| ta           | Main Collection       | 2            |
| tm           | Curriculum Collection | 88           |
| ts           | Electronic Resource   | 1            |

### Electronic Resources Count

- Typical strategy: Count bibs in e-resource locations
  - Overcomes single bib choices for print + electronic
  - Overcome ambiguities in MARC coding (e.g., multiple 007s, 338s, 245\$h)
  - Exclude reserves
- Experimental strategy: find using fixed field values: 008 Form byte = s or o
  - About 85% of bibs found by location;
  - 99% of well-coded bibs by location

where (bib007smd1 in ('cr','sr','sz','vz') or bib007smd2 in ('cr','sr','sz','vz')) or bibform in ('o','s') or (bib006type = 'm' and bib006form in ('o','s'))

|           | (                                                                                                    |                                                                        |  |
|-----------|----------------------------------------------------------------------------------------------------|------------------------------------------------------------------------|--|
| select    | bib id, bib format,                                                                                                    |                                                                        |  |
|           | case substr(bib format,1,1) wh                                                                                                    | en 'a' then substr(bib 008,24,1)                                       |  |
|           |                                                                                                    | en 'c' then substr(bib 008,24,1)                                       |  |
|           | wh                                                                                                    | en 'd' then substr(bib 008,24,1)                                       |  |
|           | wh                                                                                                    | en 'e' then substr(bib 008,30,1)                                       |  |
|           | wh                                                                                                    | en 'f' then substr(bib 008,30,1)                                       |  |
|           | wh                                                                                                    | en 'g' then substr(bib 008,30,1)                                       |  |
|           | wh                                                                                                    | en 'i' then substr(bib_008,24,1)                                       |  |
|           |                                                                                                    | en 'j' then substr(bib_008,24,1)                                       |  |
|           |                                                                                                    | en 'k' then substr(bib_008,30,1)                                       |  |
|           |                                                                                                    | en 'm' then substr(bib_008,24,1)                                       |  |
|           |                                                                                                    | en 'o' then substr(bib_008,30,1)                                       |  |
|           |                                                                                                    | en 'r' then substr(bib_008,30,1)                                       |  |
|           |                                                                                                    | en 't' then substr(bib_008,24,1)                                       |  |
|           | else '#' end as bibform,<br>decode(bib_007n1,'NOT FOUND','#',substr(bib_007n1,6,2)) as bib007sm<br>decode(bib_007n2,'NOT FOUND','#',substr(bib_007n2,6,2)) as bib007sm<br>decode(bib_006,'NOT FOUND','#',substr(bib_006,6,1)) as bib006type, |                                                                        |  |
|           |                                                                                                    |                                                                        |  |
|           |                                                                                                    |                                                                        |  |
|           |                                                                                                    |                                                                        |  |
|           | case substr(bib_006,6,1) when                                                                                                    |                                                                        |  |
|           |                                                                                                    | <pre>'c' then substr(bib_006,12,1) 'd' then substr(bib_006,12,1)</pre> |  |
|           |                                                                                                    | 'e' then substr(bib_006,18,1)                                          |  |
|           |                                                                                                    | 'f' then substr(bib_006,18,1)                                          |  |
|           | when                                                                                                    | 'g' then substr(bib 006,18,1)                                          |  |
|           | when                                                                                                    | 'i' then substr(bib 006,12,1)                                          |  |
|           | when                                                                                                    | 'j' then substr(bib 006,12,1)                                          |  |
|           | when                                                                                                    | 'k' then substr(bib 006,18,1)                                          |  |
|           | when                                                                                                    | 'm' then substr(bib 006,12,1)                                          |  |
|           | when                                                                                                    | 'o' then substr(bib 006,18,1)                                          |  |
|           | when                                                                                                    | 'r' then substr(bib 006,18,1)                                          |  |
|           | when                                                                                                    | 't' then substr(bib 006,18,1)                                          |  |
|           |                                                                                                    | '#' end as bib006form                                                  |  |
| · · · · · | 1                                                                                                    |                                                                        |  |

#### The BIB\_FORMAT\_DISPLAY table

- Replacement text for BIB\_TEXT.bib\_format (i.e., MARC Leader/06-07)
- May be updated in SysAdmin:
  - Search > Title List Material Type Display

Query Usage

- Used in Collection Stat 1, 2, 3, 4, 6
- Join between BIB\_TEXT.bib\_format and BIB\_FORMAT\_DISPLAY.bib\_format

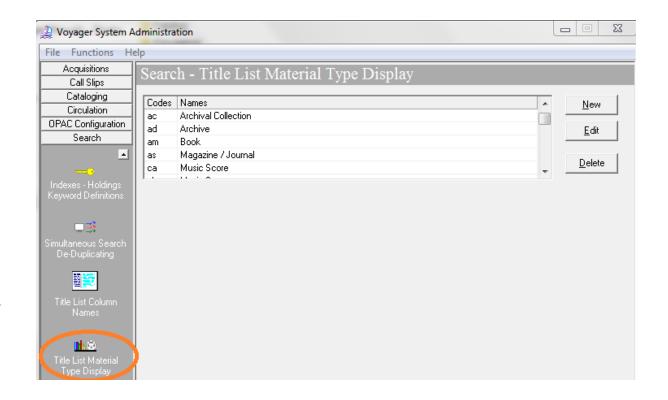

### Accounting for the Unknown

- Use outer join if table is incomplete
- Use IIF() code to check if a value is present or return "Unknown format"

**Best Practice** 

- Add the missing values in SysAdmin
- Refer to MARC documentation

   (www.loc.gov/MARC) or OCLC
   Bibliographic Formats & Standards
   (www.oclc.org/bibformats/en.html)

IIf(test condition, output on true, output on false)

IIf([bib\_format\_display] Is Null, [bib\_text].[bib\_format] & "=Unknown format", [bib\_format\_display].[bib\_format] & "=" & [bib\_format\_display].[bib\_format\_display]) AS BibFormat

See https://www.carli.illinois.edu/products-services/i-share/reports/secure/sql-desc#12-19a

Any questions on today's topics?

What would you like to see or discuss?

Any help that you would like now?

Thanks for your time!